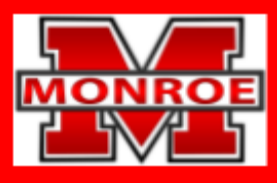

## **SCHOOL DISTRICT OF MONROE**

Preparing for the Future, One Child at a Time

## **Technology & Keyboarding**

## **Course Description:**

The curriculum for this course is developed from the Wisconsin Standards for Business and Information [Technology](https://dpi.wi.gov/sites/default/files/imce/cte/pdf/BIT_Stnds.pdf)**.** This course is part of the 6th grade rotation where the class meets every day for a quarter and is designed to teach the basics of Google Sheets and Google Slides, review basic Google Docs concepts, and improve touch-typing keyboarding skills. The students will be applying digital citizenship both in a school setting and outside of the classroom. Grades are determined by projects and daily work. The information in this course overview outlines what students should understand and be able to do by the end of the semester/year.

## **Mastery Standards:**

Students will use an appropriate digital tool to meet personal and business needs. (BIT.IT1)

Develop and refine proper use of input technologies. (BIT.IT1.a)

Select and use appropriate features of a word processor to organize and effectively communicate information. (BIT.IT1.b)

Applying basic application within a spreadsheet software to develop the foundation of formatting. (BIT.IT1.c)

Select and use appropriate features of presentation tools to communicate effectively. (BIT.IT1.d)

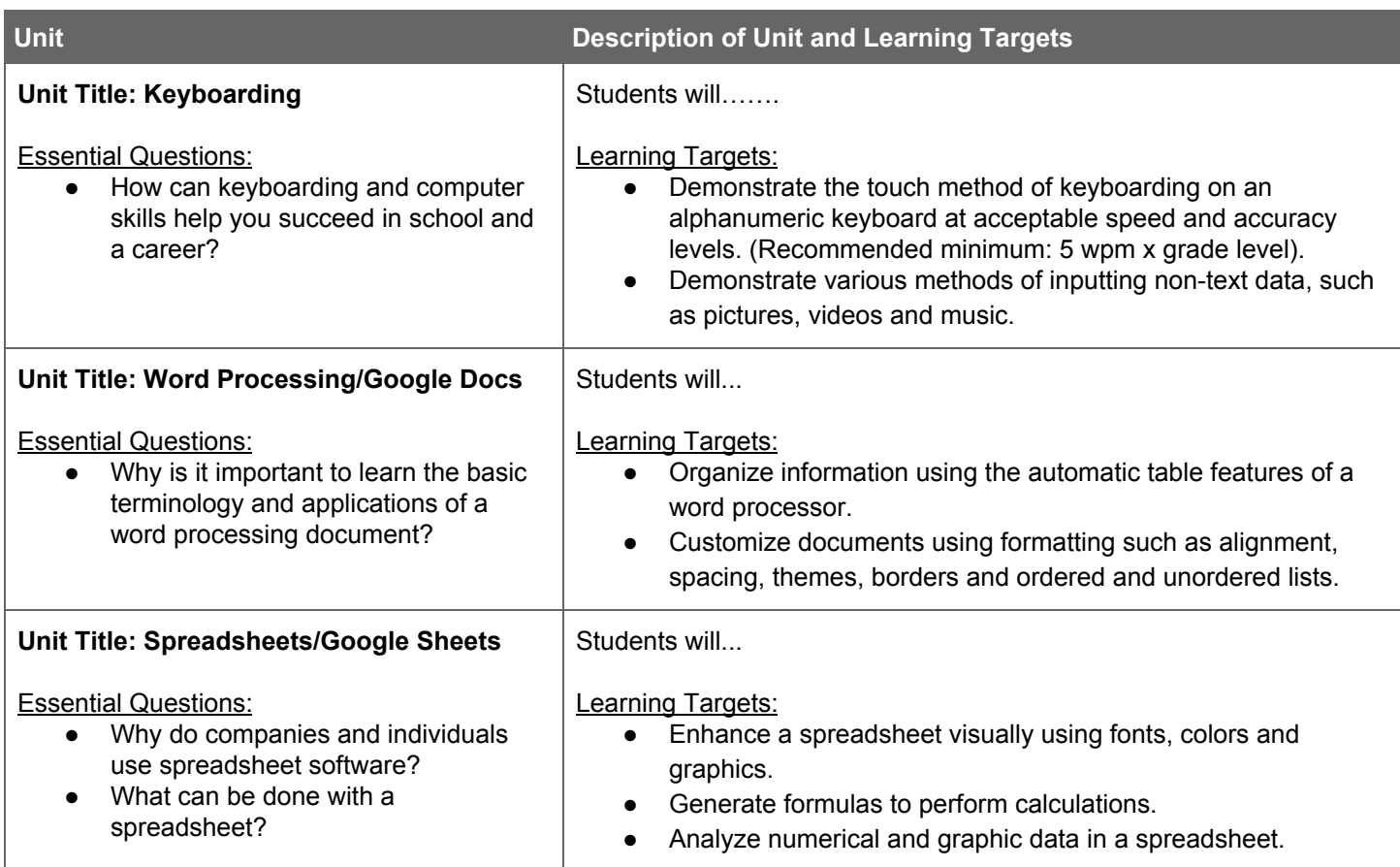

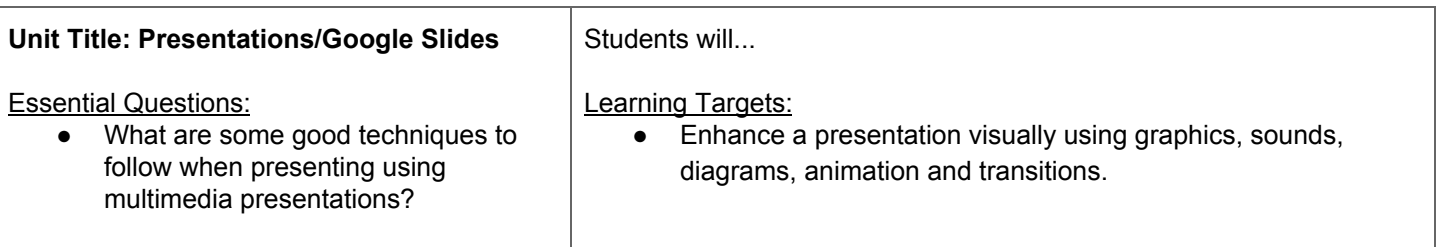